$,$  tushu007.com

## <<OpenGL >>

<<OpenGL >>

- 13 ISBN 9787122090805
- 10 ISBN 7122090809

出版时间:2010-8

页数:419

PDF

更多资源请访问:http://www.tushu007.com

 $,$  tushu007.com

<<OpenGL >>

## $OpenGL$

**OpenGL** 

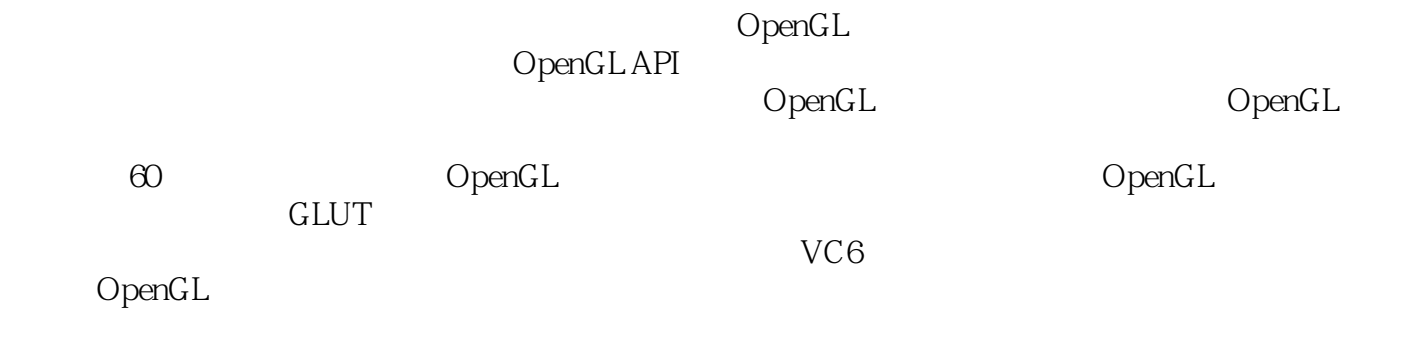

OpenGL

<<OpenGL >>

1 OpenGL 1 1.1 OpenGL 1 1.2 OpenGL 2 1.2.1 2 1.2.2 3 1.3 OpenGL 4 1.4 4 1.5 6 1.6 OpenGL 6 1.7 OpenGL 7 1.7.1  $8 \t1.7.2$   $12 \t1.8$   $13 \t1.9$   $16 \t2$   $20 \t2.1$ 20 2.1.1 22 2.1.2 OnDisplay 23 2.1.3 OnReshape 25 2.1.4  $27$  2.1.5  $28$  2.2  $29$  2.2.1 31 2.2.2  $31 \t223 \t31 \t324 \t3223 \t331 \t35$ 2.3.2 35 2.3.3 35 2.3.4 36 2.4 37  $2.41$  38  $2.42$  38  $2.5$  38  $2.6$  39  $2.61$ 43 2.6.2 45 2.6.3 47 2.7.1 47 2.7.1 47 2.7.2 51 3 52 3.1 52 3.1.1 54 3.1.2 54 31.3 55 31.4 55 32 56 3.3  $\frac{58}{331}$   $\frac{332}{0332}$   $\frac{64}{333}$   $\frac{33}{05}$   $\frac{334}{05}$  $66$  3.3.5  $66$  3.3.6 67 3.4 GLUT 68 3.4.1 73 342 78 343 78 344 78 4  $80\,41$   $80\,42$   $84\,421$   $85\,422$   $87\,423$   $90$ 4.3 83 4.3.1 94 4.3.2 95 4.4 96 4.4.1 56 4.4.2 59 5 104 5.1 OpenGL 104 5.1.1 104 5.1.2 105 5.1.3 111 5.2 OpenGL 113 5.2.1 113 5.2.2 114 5.3 OpenGL 118 5.3.1 118  $5.32$  120  $5.33$  126 6 132 6.1  $132$  6.1.1  $132$  6.1.2  $136$  6.2  $138$  6.3  $142$  7  $149$  7.1 149 7.1.1 151 7.1.2 152 7.2 153 7.2.1 156 7.2.2 156 7.2.3 159 7.2.4 160 7.3 161 7.3.1 163 7.32 163 7.4 165 7.41 169 7.4.2 169 7.4.3 170 7.4.4 172 7.4.5 173 8 176 8.1 176 8.1.1 176 8.1.2 177 8.2 182 8.2.1 188 8.2.2 " "B9 8.2.3 " "189 8.2.4 " "189 8.2.5 " "190 8.3 190 8.3.1 194 8.3.2 195 8.4 196 8.5 201 8.5.1 205 8.5.2 205 9 208 9.1 208 209 200 200 208 9.1.1  $216 \t91.2$  216 9.1.3 217 9.1.4 217 9.2 218 9.2.1 225 9.2.2 225 9.2.3 225 9.2.4 227 9.3  $227$  9.3.1  $233$  9.3.2  $234$  9.4 235 9.41 " 249 9.4.2 250 9.4.3 250 9.4.4 251 9.5 251 9.5.1 261 9.5.2 Win32 261 10 263 10.1 263 10.1.1 266 10.1.2 266 10.1.2 266 10.1.3 二次曲面对象 267 10.1.4 以不同形式绘制二次曲面 268 10.2 利用变形生成对象 270 10.3 样条 273 10.3.1 Bezier曲线与曲面 273 10.3.2 B样条曲线与曲面 280 10.4 修剪NURBS曲面 290 10.4.1 修剪曲线 293 10.4.2 曲面修剪 293 10.5 曲面纹理映射 294 10.5.1 三维点结构及Bezier混合函数计算 298 10.5.2 Bezier曲面面片结构 299 10.5.3 绘制带有纹理的Bezier曲面 299第11章 选择和反馈 301 11.1 选择 301 11.1.1 305 11.1.2 306 11.1.3 306 11.1.4 308 11.2 312 11.2.1 318 11.2.2 318 11.2.3 319 12 Windows OpenGL 320 12.1 MFC 320 12.1.1 View 327 12.1.2 328 12.1.3 330 12.1.4 331 12.1.5 331 12.1.6 331 12.2 Windows API 332 12.2.1 340 12.2.2 342 12.2.3 343 12.2.4 344 13 346 13.1 346 13.1 346

, tushu007.com

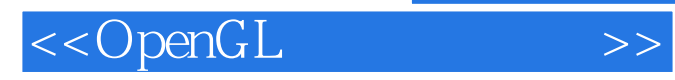

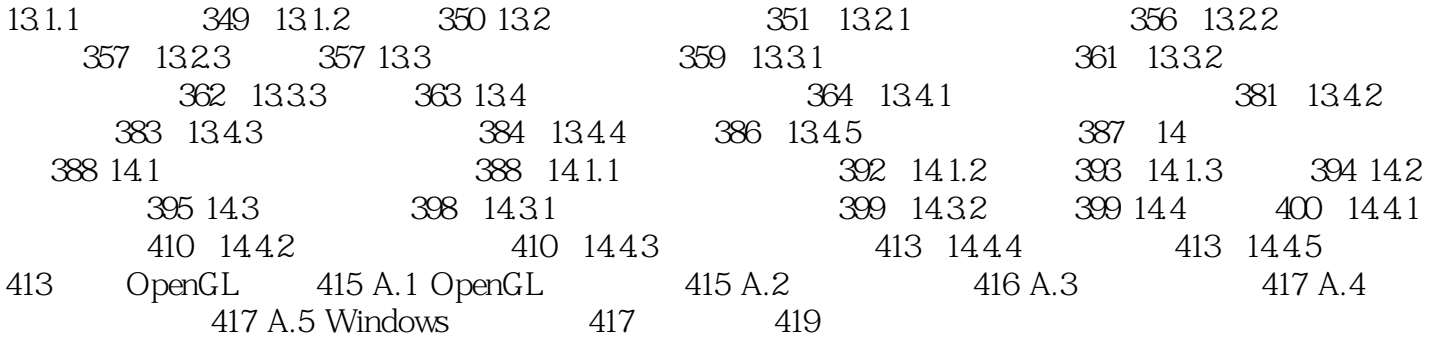

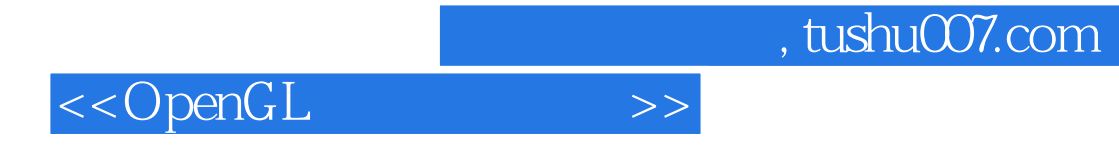

 $\alpha$ 

DoubleBuffering "

 $4<sub>1</sub>$ 

 $3D$ 

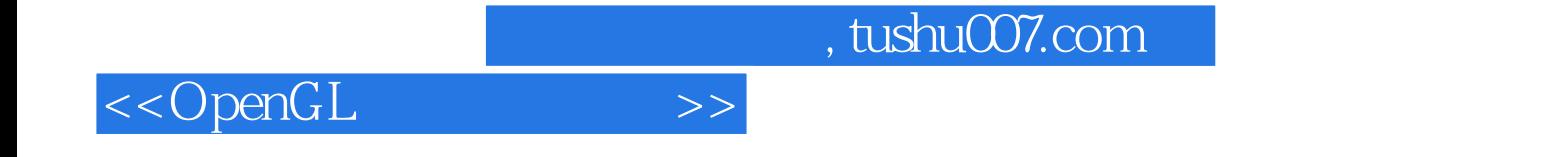

本站所提供下载的PDF图书仅提供预览和简介,请支持正版图书。

更多资源请访问:http://www.tushu007.com